# CO goskills **Introduction to Data Analysis with Python**

GoSkills online course syllabus

Saturday, February 15, 2025

Beginner

None

John Elder

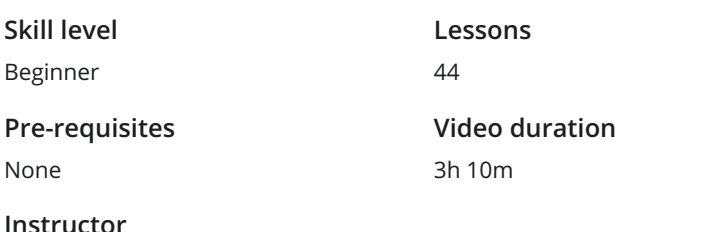

**Accredited by** CPD

**Estimated study time** 22h for all materials

## Development Environment Setup

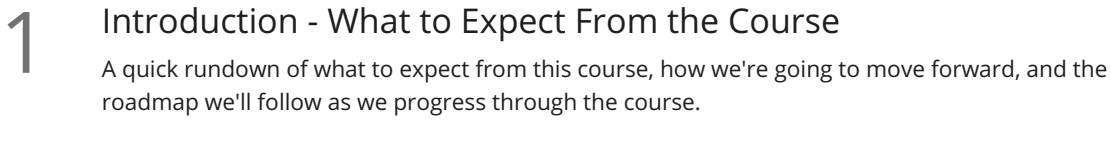

Installing Python<br>Let's start downloading the tools we need for the course, including downloading Python itself.

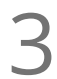

**Installing The Git Bash Terminal**<br>We need one more major tool to do data analysi<br>show you how to download and install it. We need one more major tool to do data analysis with Python: the Git Bash Terminal. In this video, I'll

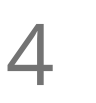

### Setting up a Virtual Environment

A virtual environment is a helpful tool that allows us to install programs and try out code without affecting the rest of our computer. In this video, you'll learn how to set up your own virtual environment.

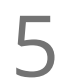

**Installing and Using Jupyter Notebooks**<br>
We're going to use Jupyter Notebooks throughout the rest c<br>
video, let's install and start using it. We're going to use Jupyter Notebooks throughout the rest of the course to do all our coding, so in this

# Numpy

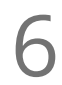

**6** Pip Installing and Importing Numpy<br>
In this video, we'll download and use our first data ana<br>
Python. In this video, we'll download and use our first data analysis tool: Numpy, which stands for Numerical

Numpy Overview - What is It Used for understand why Numpy is so important for data analysis. 7Before we start coding with Numpy, let's discuss what it does and how it works. This video will help you

### Numpy Arrays

In this video, we discuss how Numpy arrays work, including how they are much, much faster to work with than regular Python arrays.

Numpy Operations<br>
Let's discuss mathematical operations we can use in Numpy, including scalars.

Numpy Universal Functions Numpy has universal functions built into it that we can play with and use. In this video, we'll discuss **10** Numpy Universal Functions<br>Numpy has universal functions built into it that we can square roots, absolute values, exponents, and more.

## Pandas

### Installing Pandas and Overview - What is It Used for<br>
Pandas is a powerful Python data analysis toolkit. In this video, we'll discuss wh<br>
works. Pandas is a powerful Python data analysis toolkit. In this video, we'll discuss what it does and how it Pandas Series Pandas series is one of the main "workhorses" of Pandas. We'll discuss how series work and some of **12** Pandas Series<br>the helpful ways you can use them.<br>the helpful ways you can use them.

Pandas DataFrames<br>DataFrames are like spreadsheets, and in this video, we start building and using them.

Selecting Columns and Multiple Columns<br>We discuss how to select individual and multiple columns within a data frame.

Creating New Columns<br>In this video, we cover how to add a new column to your data frame.

Removing Columns<br>16 Let's discuss how to use the drop function to remove a column from your data frame.

Deleting Rows<br>17 Deleting a row in a data frame is very similar to deleting a column - but with one small difference.

Selecting Rows<br>
In this video, we'll discu<br>
function. In this video, we'll discuss two different ways to select a row within a data frame, including the loc

**Selecting Subsets of Rows and Columns**<br>Let's discuss how to select specific points within your data fram<br>column, or multiple points within different rows and columns. Let's discuss how to select specific points within your data frames, such as the intersection of a row and

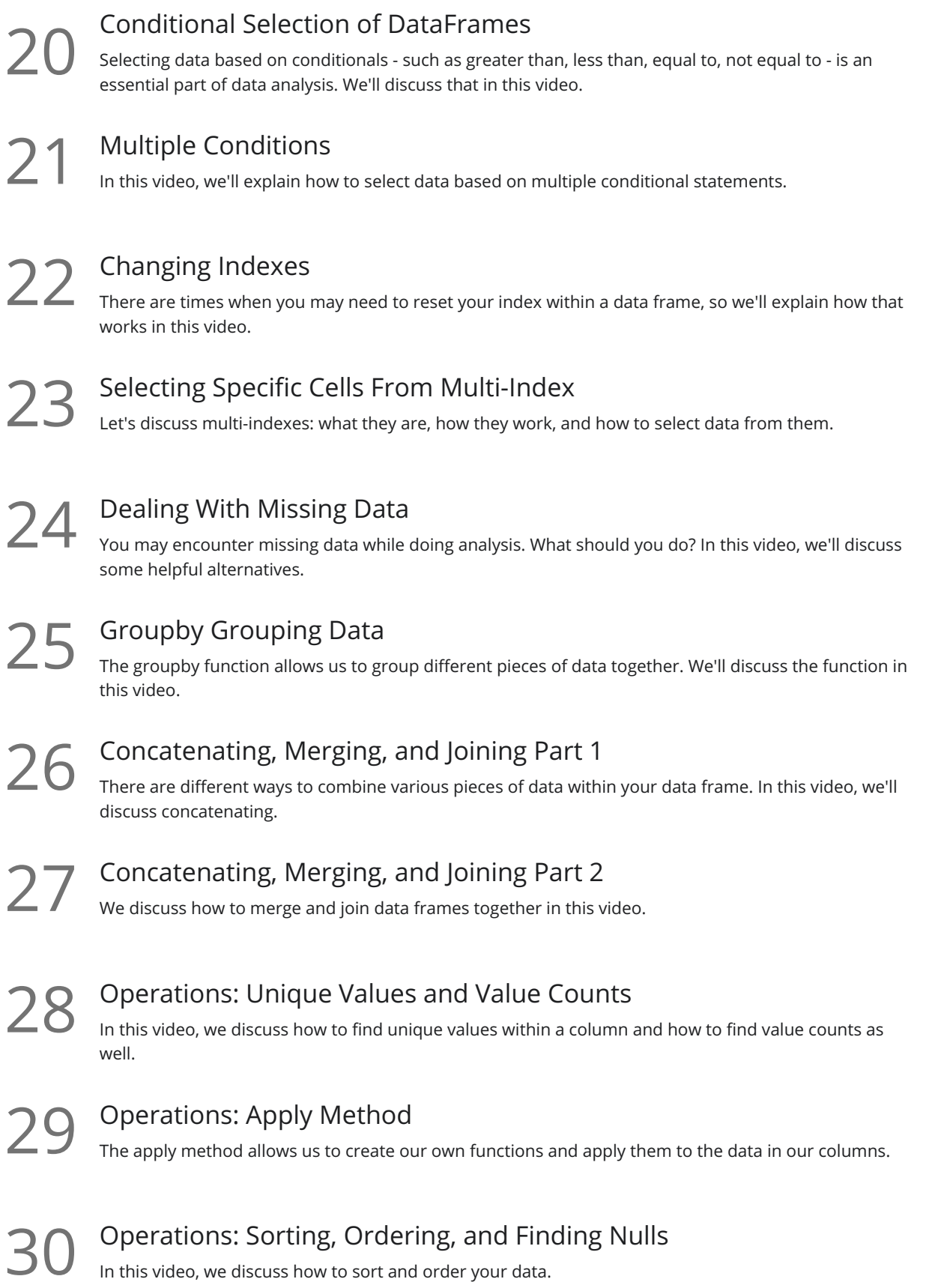

### Pandas Visualization

31 Plotting Histograms<br>
In this video, we begin discussing data visualization, and install matplotlib to help us create histograms.

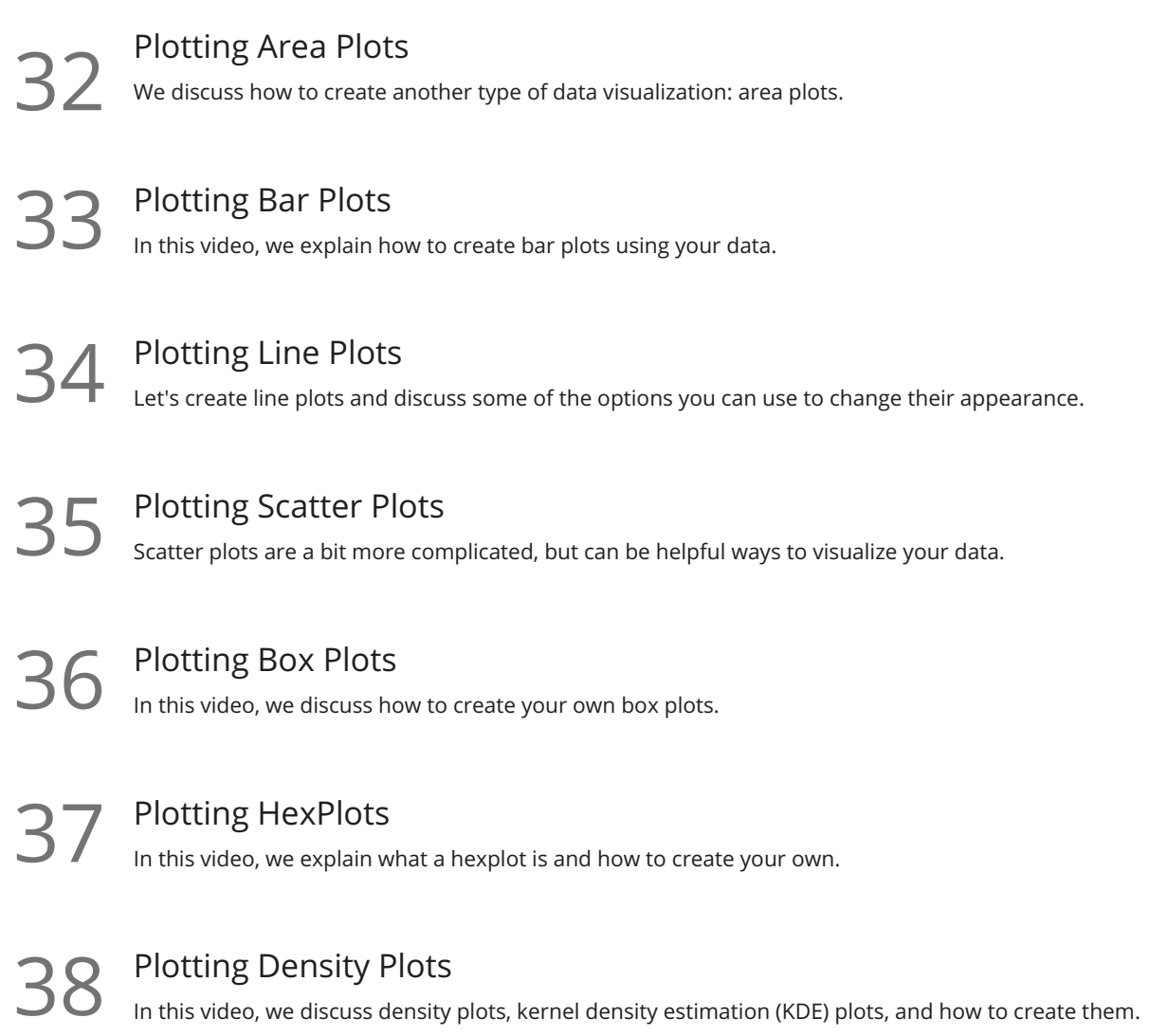

# Linear Regression With SciKitLearn

**39** What Is Linear Regression - Least Squares Method<br>Let's start talking about machine learning. In this video, we introduce linear response method. Let's start talking about machine learning. In this video, we introduce linear regression and the least Linear Regression Installation We need to install some more elements to do a linear regression, so we'll discuss what we need in this  $40$   $\frac{\text{LITE}}{\text{We ne}}$ Split Data into Training and Testing Set<br>A1 As we begin to set up our linear regression model, we must define testing and training splits. **42** In this video, learn how to train a linear regression model and how easy it is to fit the model.<br>**42** In this video, learn how to train a linear regression model and how easy it is to fit the model.

Explore the Coefficents and Intercepts<br>
We'll take a look at the coeffecients and intercepts we disconvex<br>
explain what they mean. We'll take a look at the coeffecients and intercepts we discovered at the end of the last video and

### Make Predictions and Analyze Results

In this video, we'll learn how to make predictions and analyze results based on the data analysis we've performed so far.

**Go to [GoSkills.com](https://www.goskills.com/Course/Python-Data-Analysis)**